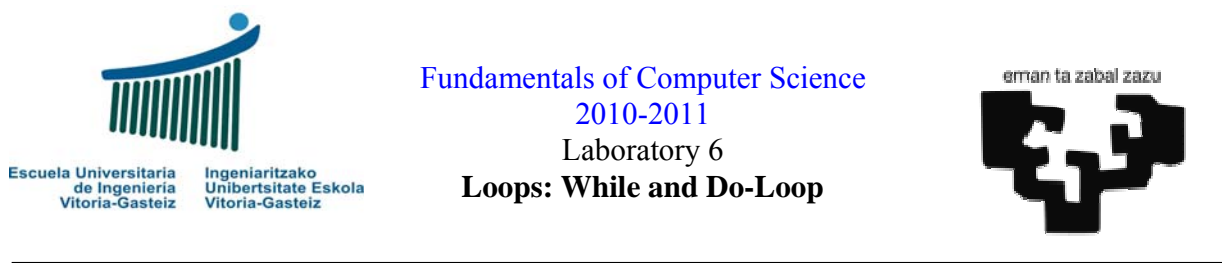

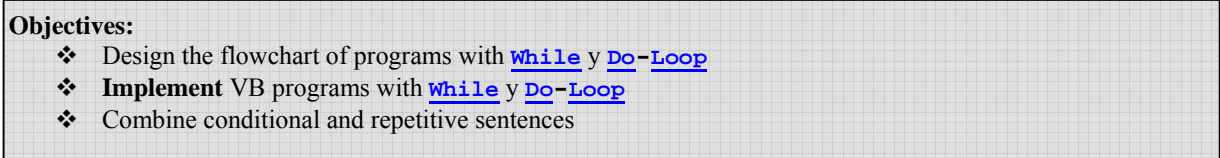

# **Program to demonstrate the use of While and Do-Loop sentences**

### **Interface**

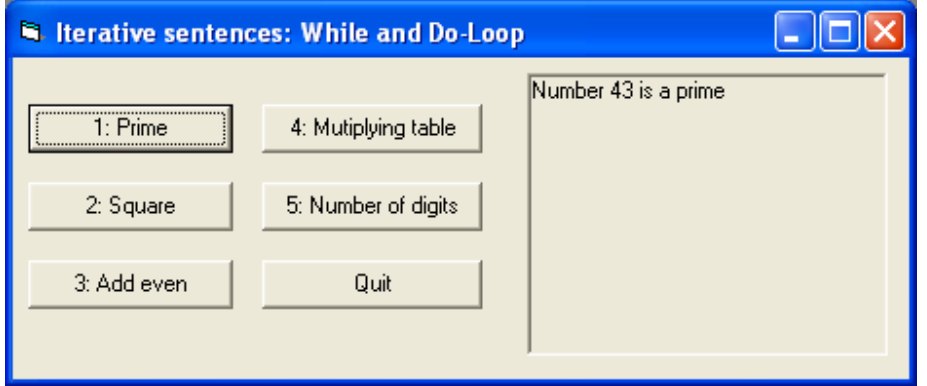

**Figure 6.1** Objects present in the interface: command buttons and picture box

## **Operation**

- 1. Each exercise has its own execution button (**cmdEx1**, **cmdEx2**, ..., **cmdEx5**).
- 2. First thing after clicking one button will be removing the contents of the results picture box, **pctRes**. To do so we use the **Cls** method (pctRes.**Cls**).
- 3. When we click on the Quit button the program will finish.
- 4. An executable is provided to clarify the statements.

# **Exercise 6.1: given a positive number say if it is a prime**

## **Operation**

When the user clicks on the button "1: Prime" the program asks for a positive number and it will display in the picture box if that number is a prime or not, as shown in Figure 6.1.

l <sup>1</sup> Natural number with two different natural divisors: 1 and itself. By definition 1 is not a prime.

#### **Algorithm**

There are several algorithms to say if a given number **n** is a prime. Here we propose one consisting in finding the first number **d** that starting from 2 is divisor of **n**. If **d** reaches **n** it means that the number is a prime. This algorithm is valid for numbers greater than 1. Number 1 is by definition not a prime. Figure 6.2 shows the flowchart for a program to read and check if a number greater than 1 is a prime.

#### **Flowchart**

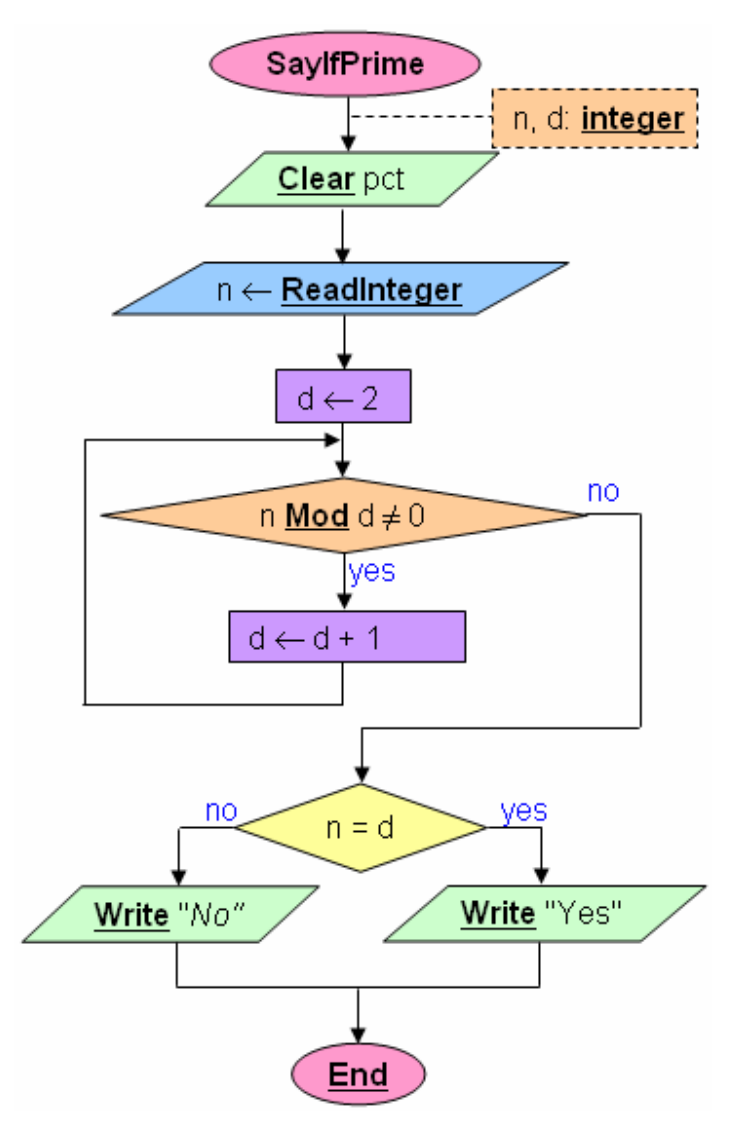

**Figure 6.2** Flowchart for exercise 1

#### **Steps**

- 1. We create the objects as in Figure 6.1.
- 2. Add the code associated to the events. The code associated to the first exercise is shown in Figure 6.3.

```
Sub cmdEj1_Click() 
  Dim n As Integer, d As Integer
  pctRes.Cls
   n = InputBox("Introduce a positive number") 
  d = 2 While n Mod d <> 0 
   \overline{d} = d + 1 Wend
  If n = d Then
    pctRes.Print "Number " & n & " is a prime" 
   Else
     pctRes.Print "Number " & n & " is not a prime" 
   End If
End Sub
```
**Figure 6.3** VB code to say if a number greater than 1 is a prime

#### **Proposed exercises**

- 1. **Implement** the VB program (mostly solved) of the **prime numbers** verifying that the number introduced is **numeric** and **positive**. Remember that 1 is not a prime so make a **special case**. For other non-prime numbers specify which is the first divisor found.
- 2. **Design** the flowchart and **implement** the VB program to read a sequence of numbers ended by 0 and show at the picture box the square of each number except the finishing 0.
- 3. **Design** the flowchart and **implement** the VB program to read a sequence of natural numbers ended by 0 and show at the picture box the **sum** of the **even** numbers.
- 4. **Design** the flowchart and **implement** the VB program to ask for and read a number **n** and show at the picture box each time the **multiplication table** from 1 to 9 of that number. The program will finish when a null value is read.
- 5. **Design** the flowchart and **implement** the VB program to read a natural number and calculate the number of digits in base 10 of that number. Although the natural solution is to use **Integer** variables the use of **Double** variables is suggested to allow bigger quantities.

# **Quick reference table**

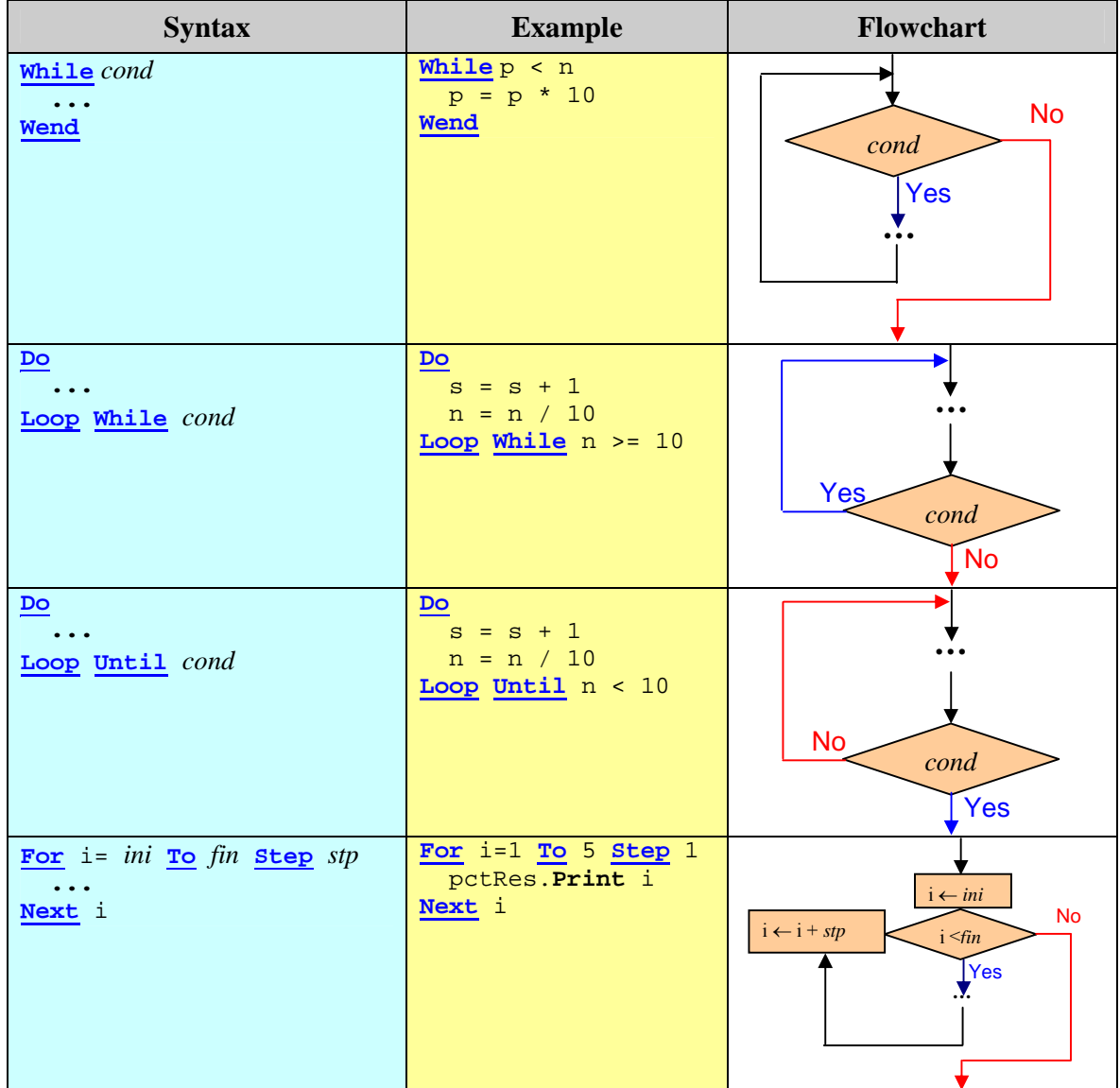